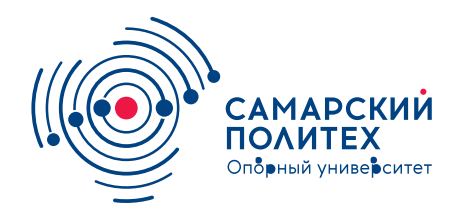

#### **МИНОБРНАУКИ РОССИИ** федеральное государственное бюджетное образовательное учреждение высшего образования **«Самарский государственный технический университет»** (ФГБОУ ВО «СамГТУ»)

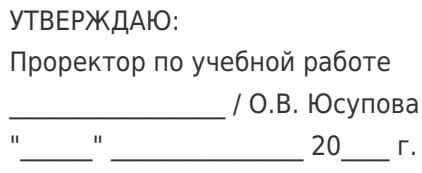

### **РАБОЧАЯ ПРОГРАММА ДИСЦИПЛИНЫ (МОДУЛЯ)**

#### **Б1.В.ДВ.02.01 «Шрифт»**

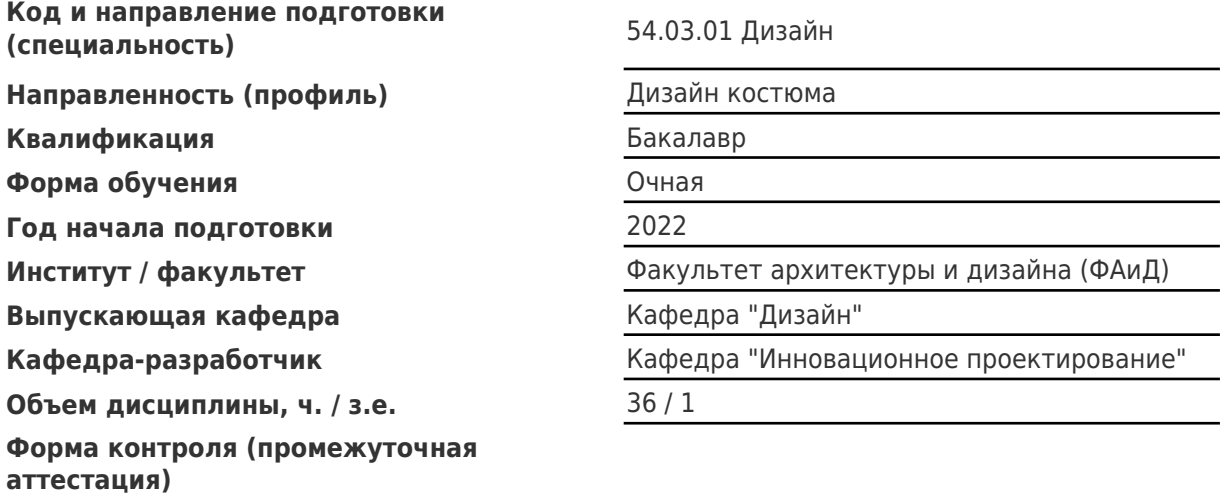

#### **Б1.В.ДВ.02.01 «Шрифт»**

Рабочая программа дисциплины разработана в соответствии с требованиями ФГОС ВО по направлению подготовки (специальности) **54.03.01 Дизайн**, утвержденного приказом Министерства образования и науки РФ от № 1015 от 13.08.2020 и соответствующего учебного плана.

Разработчик РПД:

(должность, степень, ученое звание) (ФИО)

Доцент Ю.В Рогатина

Заведующий кафедрой и противовались и при температором и достаточно в А.П. Раков, кандидат архитектуры

(ФИО, степень, ученое звание)

# СОГЛАСОВАНО:

Председатель методического совета факультета / института (или учебнометодической комиссии)

Руководитель образовательной программы

Н.Д Потиенко, кандидат архитектуры, доцент

(ФИО, степень, ученое звание)

Д.Д. Арутчева, доцент

(ФИО, степень, ученое звание)

Заведующий выпускающей кафедрой Т.В. Каракова, доктор архитектуры, профессор

(ФИО, степень, ученое звание)

# Содержание

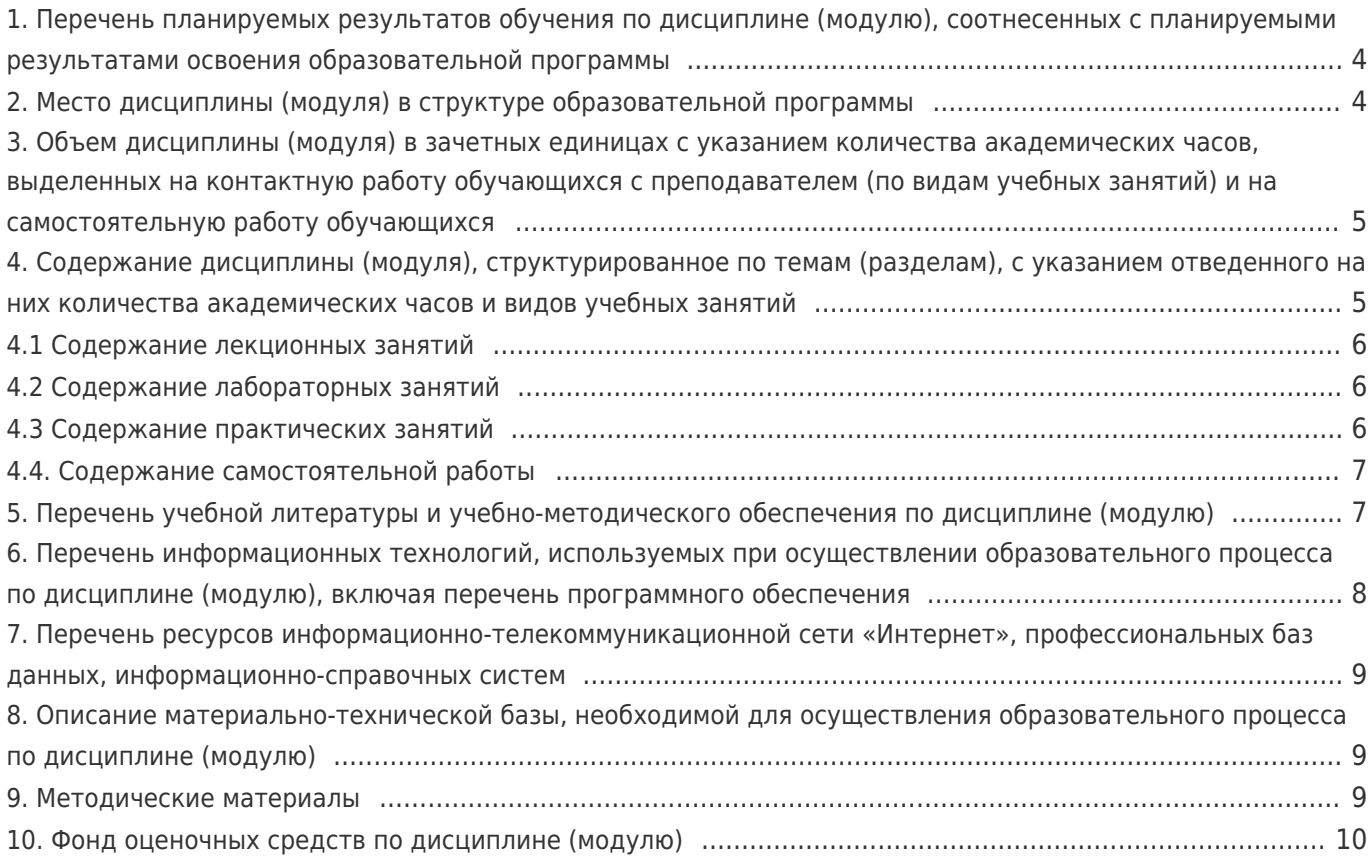

# 1. Перечень планируемых результатов обучения по дисциплине (модулю),<br>соотнесенных с планируемыми результатами освоения образовательной программы

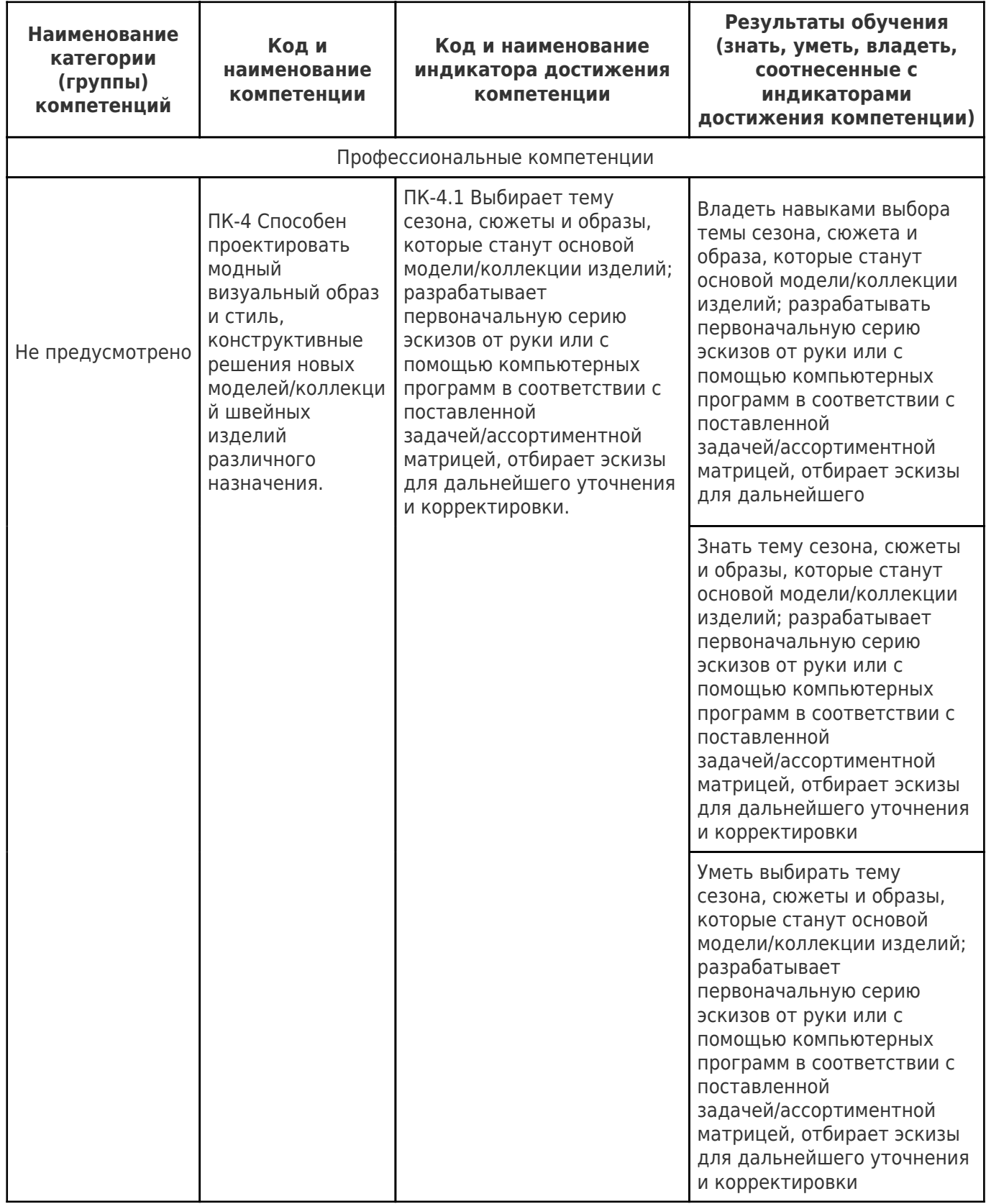

# 2. Место дисциплины (модуля) в структуре образовательной программы

Место дисциплины (модуля) в структуре образовательной программы: часть, формируемая участниками образовательных отношений

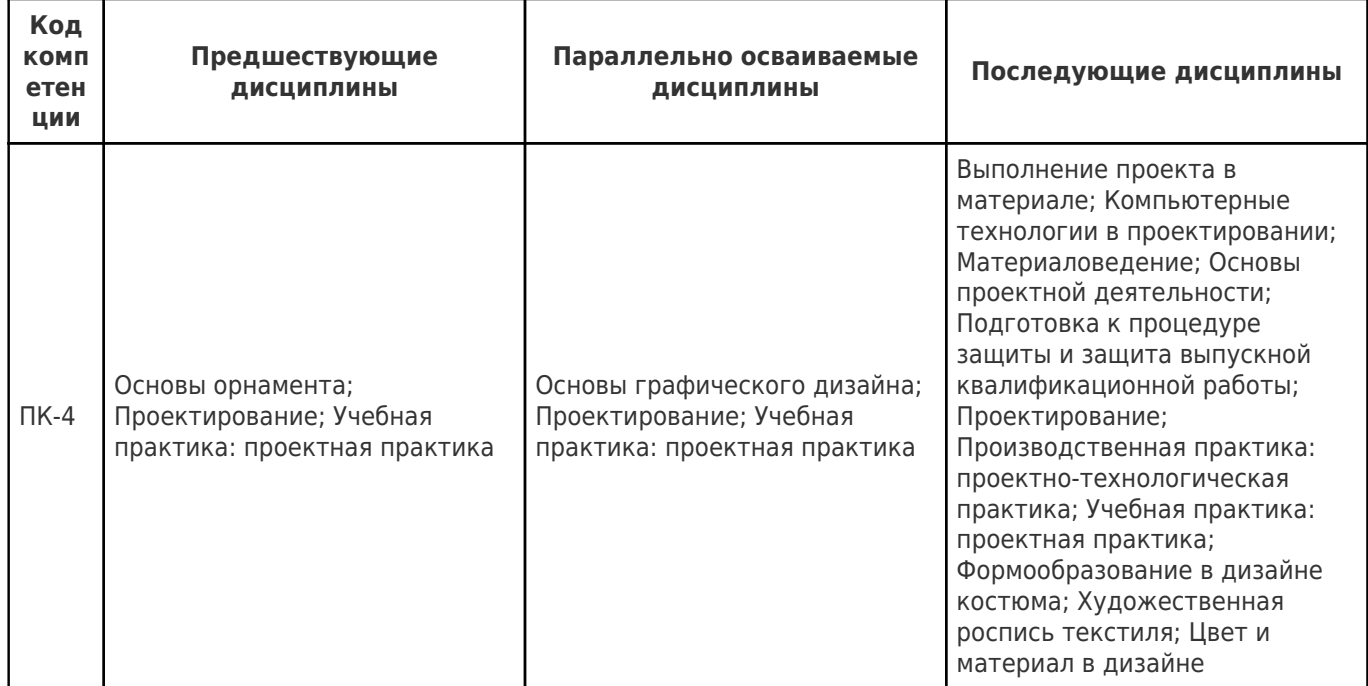

#### 3. Объем дисциплины (модуля) в зачетных единицах с указанием количества академических часов, выделенных на контактную работу обучающихся с преподавателем (по видам учебных занятий) и на самостоятельную работу обучающихся

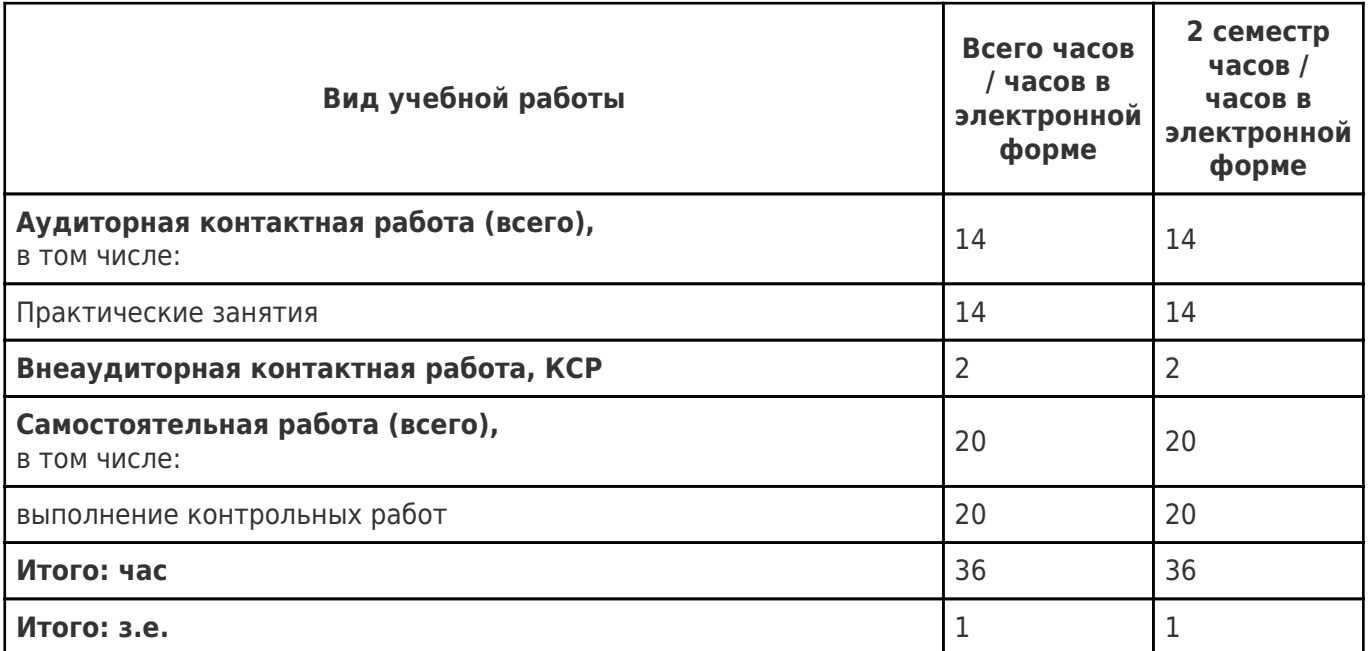

#### 4. Содержание дисциплины (модуля), структурированное по темам (разделам), с указанием отведенного на них количества академических часов и видов учебных занятий

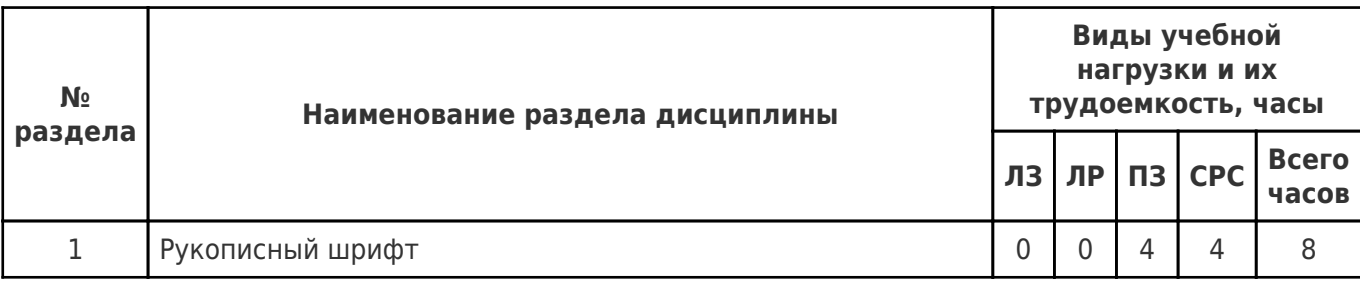

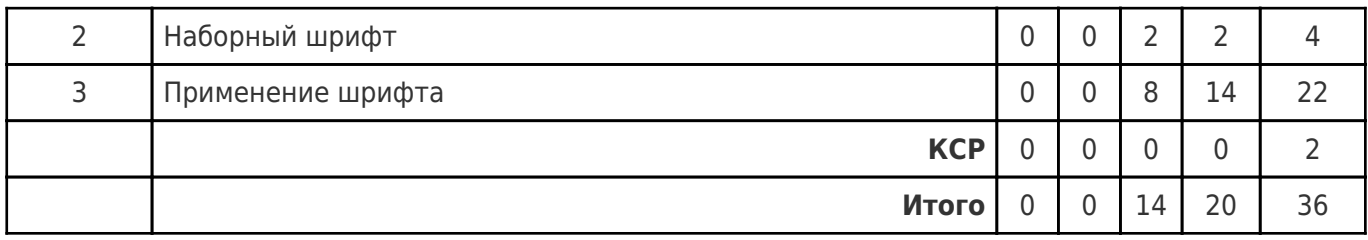

# **4.1 Содержание лекционных занятий**

Учебные занятия не реализуются.

# **4.2 Содержание лабораторных занятий**

Учебные занятия не реализуются.

# **4.3 Содержание практических занятий**

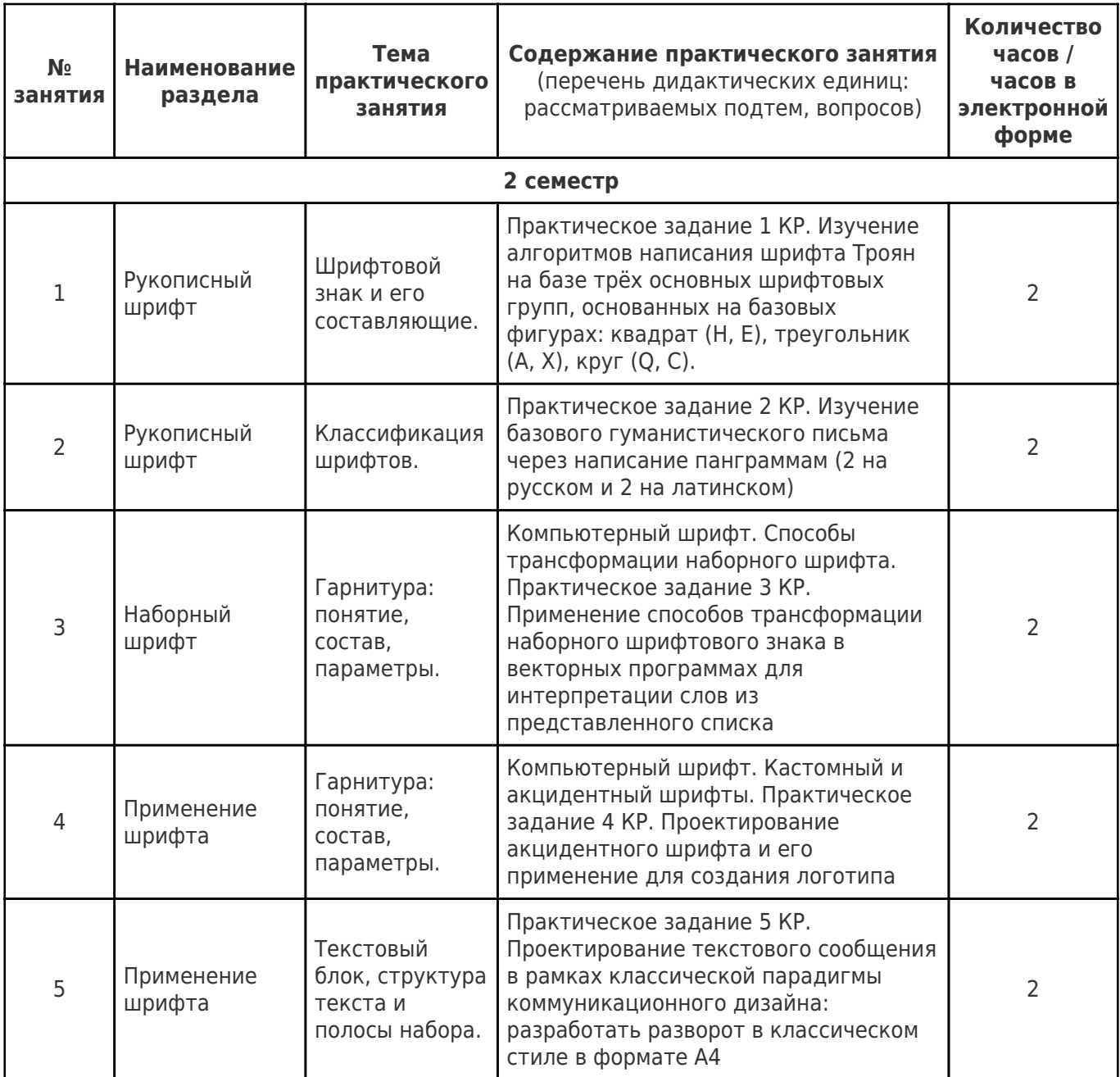

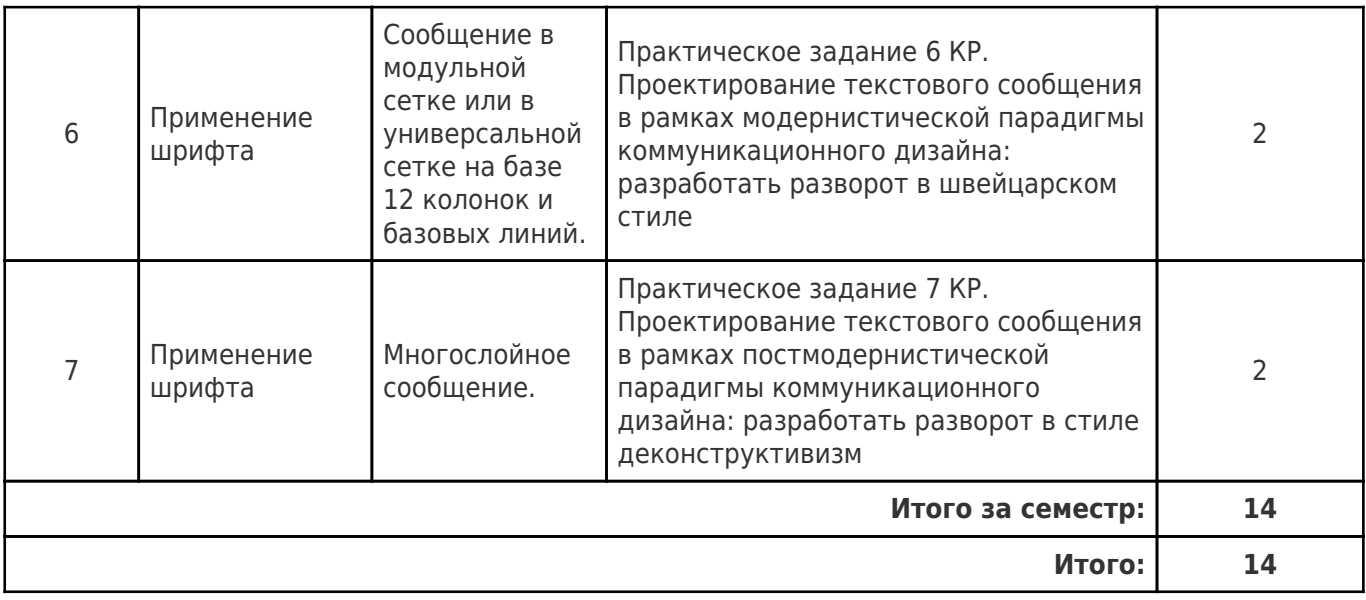

# **4.4. Содержание самостоятельной работы**

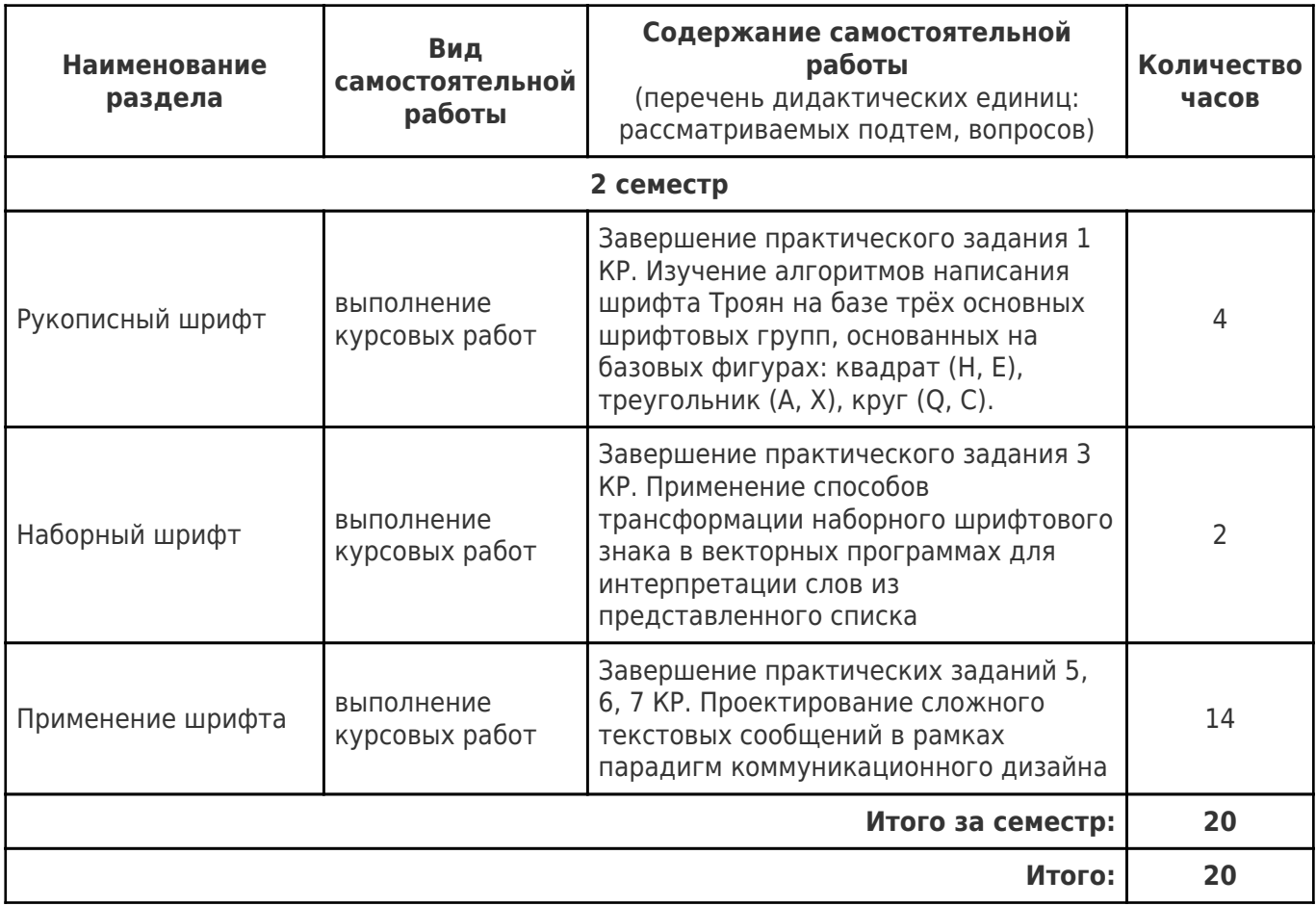

# **5. Перечень учебной литературы и учебно-методического обеспечения по дисциплине (модулю)**

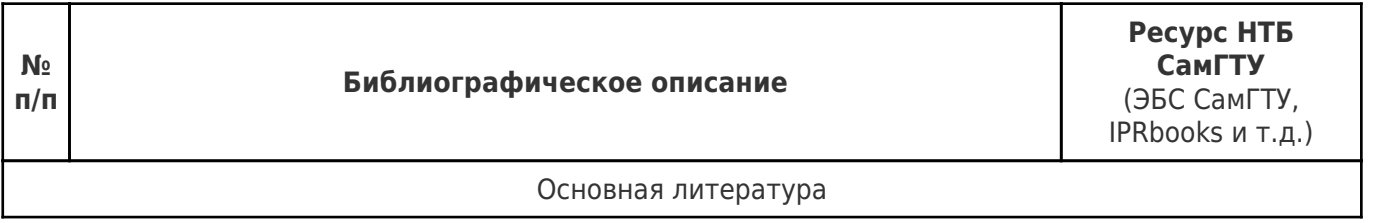

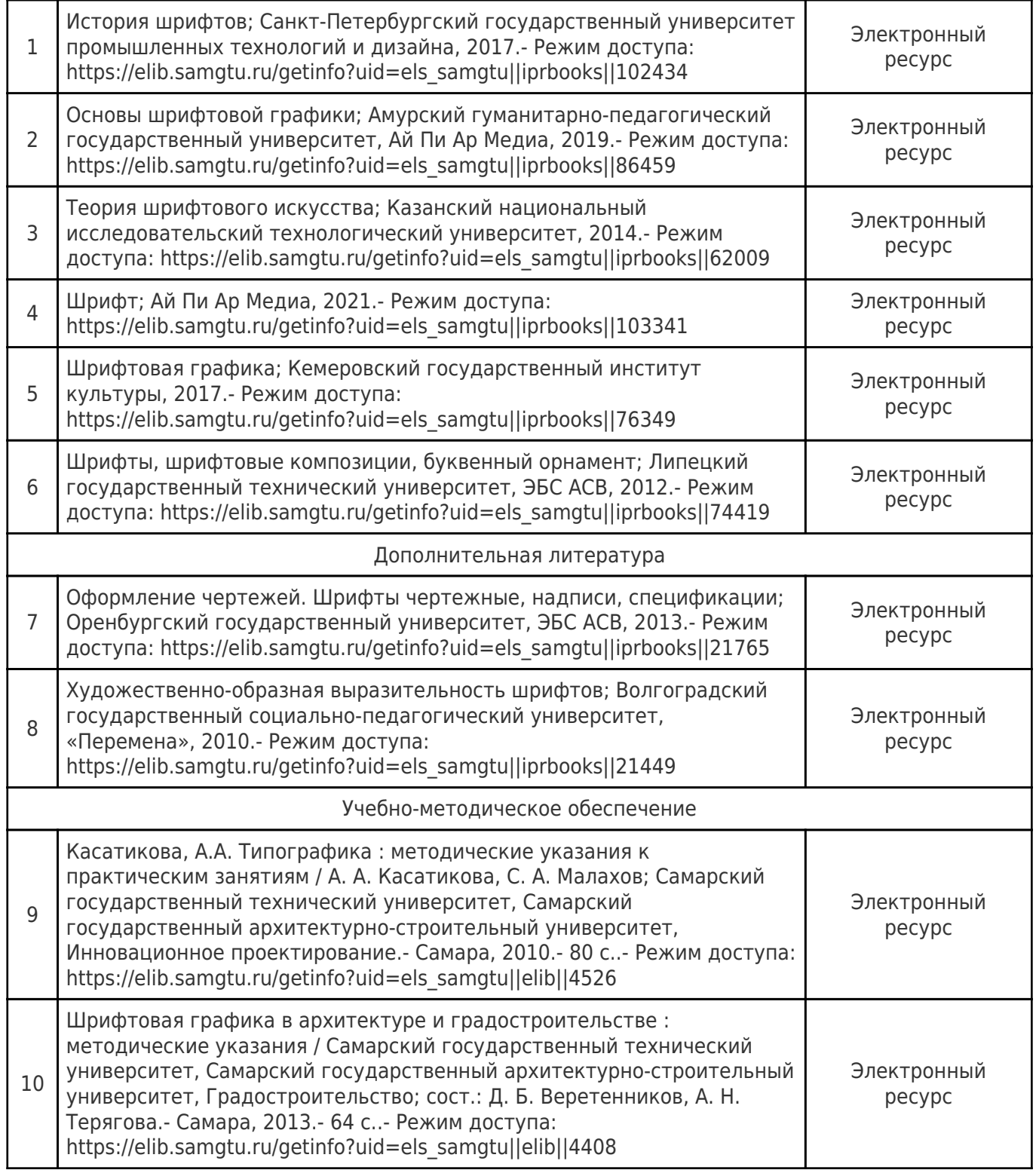

Доступ обучающихся к ЭР НТБ СамГТУ (elib.samgtu.ru) осуществляется посредством электронной информационной образовательной среды университета и сайта НТБ СамГТУ по логину и паролю.

### **6. Перечень информационных технологий, используемых при осуществлении образовательного процесса по дисциплине (модулю), включая перечень программного обеспечения**

Организовано взаимодействие обучающегося и преподавателя с использованием электронной ин-формационной образовательной среды университета.

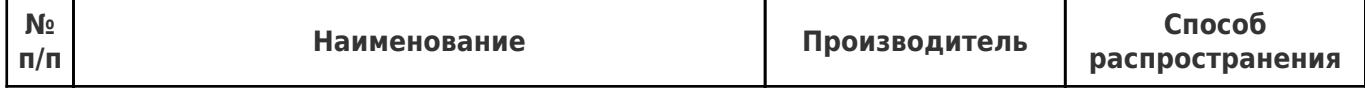

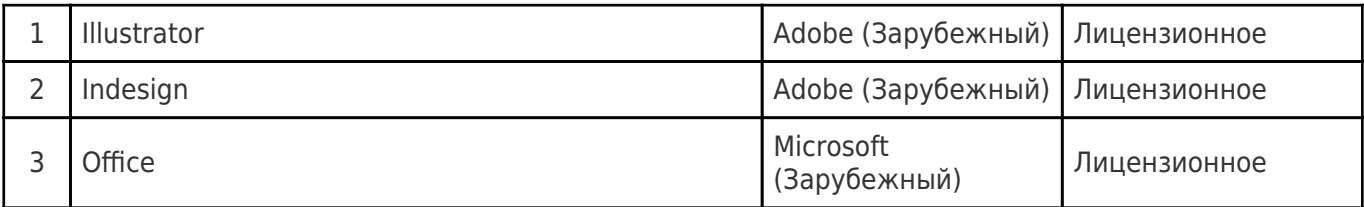

# **7. Перечень ресурсов информационно-телекоммуникационной сети «Интернет», профессиональных баз данных, информационно-справочных систем**

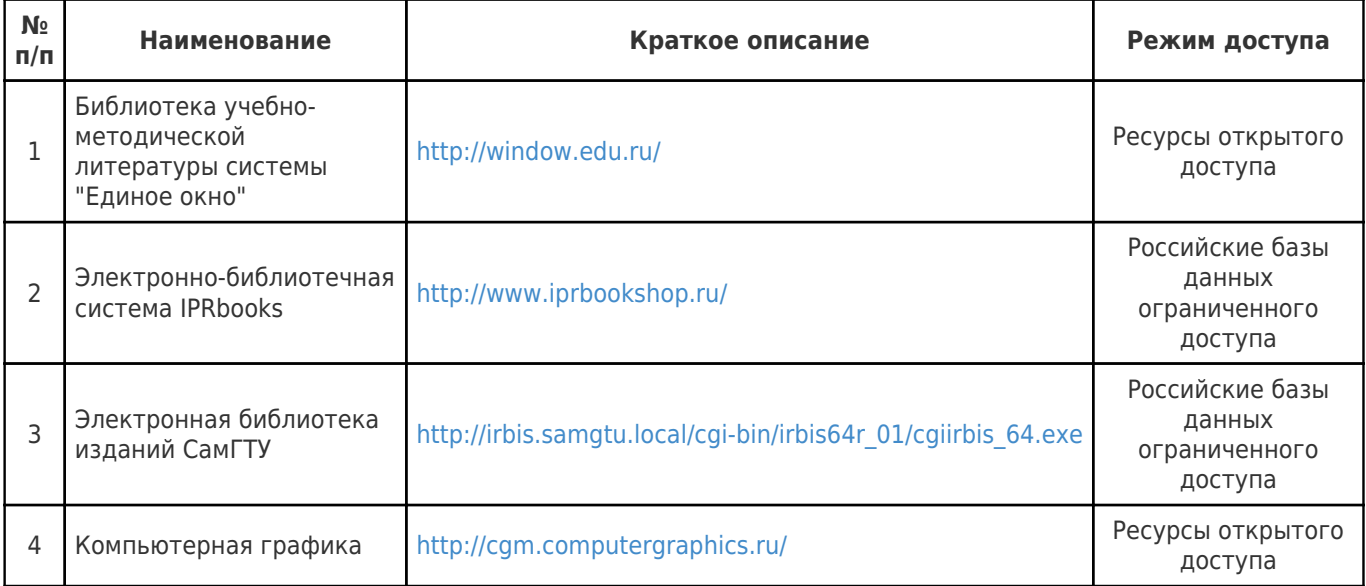

# **8. Описание материально-технической базы, необходимой для осуществления образовательного процесса по дисциплине (модулю)**

#### **Лекционные занятия**

Не предусмотрены

# **Практические занятия**

Аудитории для практических занятий (... корпус 13) укомплектованы специализированной мебелью и техническими средствами обучения (проектор, экран, компьютер/ноутбук).

#### **Лабораторные занятия**

Не предусмотрены

# **Самостоятельная работа**

Помещения для самостоятельной работы оснащены компьютерной техникой с возможностью подключения к сети «Интернет» и доступом к электронной информационнообразовательной среде СамГТУ:

-- мастерская группы (... корпус 13);

-- читальный зал НТБ СамГТУ (ауд. 200 корпус № 8; ауд. 125 корпус № 1; ауд. 41, 31, 34, 35 Главный корпус библиотеки, ауд. 83а, 414, 416, 0209 АСА СамГТУ; ауд. 401 корпус №10);

-- компьютерные классы (ауд. 208, 210 корпус № 8, ауд.0202, 0203, 0204 корпус 13).

# **9. Методические материалы**

Методические рекомендации при подготовке и работе на практическом занятии

Практические занятия по дисциплине проводятся в целях выработки практических умений и

приобретения навыков в решении профессиональных задач.

Рекомендуется следующая схема подготовки к практическому занятию:

1. ознакомление с планом практического занятия, который отражает содержание предложенной темы;

- 2. проработка конспекта лекции;
- 3. чтение рекомендованной литературы;
- 4. подготовка ответов на вопросы плана практического занятия;
- 5. выполнение тестовых заданий, задач и др.

Подготовка обучающегося к практическому занятию производится по вопросам, разработанным для каждой темы практических занятий и (или) лекций. В процессе подготовки к практическим занятиям, необходимо обратить особое внимание на самостоятельное изучение рекомендованной литературы.

Работа студентов во время практического занятия осуществляется на основе заданий, которые выдаются обучающимся в начале или во время занятия. На практических занятиях приветствуется активное участие в обсуждении конкретных ситуаций, способность на основе полученных знаний находить наиболее эффективные решения поставленных проблем, уметь находить полезный дополнительный материал по тематике занятий. Обучающимся необходимо обращать внимание на основные понятия, алгоритмы, определять практическую значимость рассматриваемых вопросов. На практических занятиях обучающиеся должны уметь выполнить расчет по заданным параметрам или выработать определенные решения по обозначенной проблеме. Задания могут быть групповые и индивидуальные. В зависимости от сложности предлагаемых заданий, целей занятия, общей подготовки обучающихся преподаватель может подсказать обучающимся алгоритм решения или первое действие, или указать общее направление рассуждений. Полученные результаты обсуждаются с позиций их адекватности или эффективности в рассмотренной ситуации.

# Методические рекомендации по выполнению самостоятельной работы

Организация самостоятельной работы обучающихся ориентируется на активные методы овладения знаниями, развитие творческих способностей, переход от поточного к индивидуализированному обучению с учетом потребностей и возможностей обучающегося.

Самостоятельная работа с учебниками, учебными пособиями, научной, справочной литературой, материалами периодических изданий и Интернета является наиболее эффективным методом получения дополнительных знаний, позволяет значительно активизировать процесс овладения информацией, способствует более глубокому усвоению изучаемого материала. Все новые понятия по изучаемой теме необходимо выучить наизусть и внести в глоссарий, который целесообразно вести с самого начала изучения курса.

Самостоятельная работа реализуется:

- непосредственно в процессе аудиторных занятий;
- на лекциях, практических занятиях;
- в контакте с преподавателем вне рамок расписания;

на консультациях по учебным вопросам, в ходе творческих контактов, при ликвидации задолженностей, при выполнении индивидуальных заданий и т.д.;

в библиотеке, дома, на кафедре при выполнении обучающимся учебных и практических задач.

Эффективным средством осуществления обучающимся самостоятельной работы является электронная информационно-образовательная среда университета, которая обеспечивает доступ к учебным планам, рабочим программам дисциплин (модулей), практик, к изданиям электронных библиотечных систем.

#### **10. Фонд оценочных средств по дисциплине (модулю)**

Фонд оценочных средств представлен в приложении № 1.

Приложение 1 к рабочей программе дисциплины Б1.В.ДВ.02.01 «Шрифт»

### **Фонд оценочных средств по дисциплине Б1.В.ДВ.02.01 «Шрифт»**

**Код и направление подготовки (специальность)** 54.03.01 Дизайн

**Направленность (профиль)** Дизайн костюма

**Квалификация Бакалавр** 

Форма обучения **Очная** Очная

**Год начала подготовки** 2022

Выпускающая кафедра **Марантинген (Кафедра "Дизайн"** 

**Объем дисциплины, ч. / з.е.** 36 / 1

**Форма контроля (промежуточная аттестация)**

**Институт / факультет** Факультет архитектуры и дизайна (ФАиД)

**Кафедра-разработчик** Кафедра "Инновационное проектирование"

# Перечень планируемых результатов обучения по дисциплине (модулю),<br>соотнесенных с планируемыми результатами освоения образовательной программы

![](_page_11_Picture_14.jpeg)

# Матрица соответствия оценочных средств запланированным результатам обучения

![](_page_12_Picture_4.jpeg)

![](_page_13_Picture_195.jpeg)

**Типовые контрольные задания и иные материалы, необходимые для оценки знаний, умений, навыков и (или) опыта деятельности, характеризующих этапы формирования компетенций в процессе освоения ОП**

![](_page_14_Picture_325.jpeg)

![](_page_14_Picture_326.jpeg)

### *Формой промежуточной аттестации (ПК-4.1)* **является курсовая работа А4 (распечатанная и pdf).**

# **СОСТАВ КУРСОВОЙ РАБОТЫ**

Программа вёрстки Adobe Illustrator

Формат презентации А4, в зависимости от задания -- вертикальной или горизонтальной ориентации. Гарнитура текста – Arial, кегль во всей презентации одинаковый 12-18 pt Титульный лист

Каждое задание отбивается шмуцтитулом (отдельным листом) с его названием Гарнитура текста презентации -- выбранный для исследования шрифт Курсовую работу заливаете в ЛК -- ВНЕАДИТОРНЫЕ ЗАНЯТИЯ -- ШРИФТ

#### **Упражнение №1.**

### **Шрифт Троян -- прототип европейской антиквы.**

Изучение при письме по представленному образцу 3 буквы (на базе квадрата, треугольника, круга) римского капитального шрифта на ваш выбор. Каждая буква пишется не менее 15-20 раз на одном листе.

#### **Упражнение №2.**

#### **Изучение алгоритмов написания базового гуманистического письма.**

Алгоритм письма из лекции

Каждую группу знаков (горизонталь-вертикаль, наклонные элементы, круглые и сегментные элементы) необходимо написать несколько листов по предложенному алгоритму, расстояние между строками не более 5-7 мм; представить на зачёте лучшие работы не менее 3 листов А4.

Из списка выбрать по 2 панграммы на русском и английском языках и написать на листе А4 (расстояние между строками не более 5-7 мм); представить на зачѐте лучшие работы не менее 2 на каждую фразу (заливаете в презентацию фотографии всех сделанных работ, проверю и удалим лишнее).

### **Упражнение №3.**

# **Применение способов трансформации наборного шрифтового знака в векторных программах для интерпретации слов из представленного списка.**

Разработка в 3 вариантах трансформации шрифтовой формы для интерпретации выбранных из списка 2-3 слов на каждое из способов в векторной программе. Необходимо добавить к способу трансформации визуализацию смысла слова. Каждый способ на отдельном листе.

#### **Упражнение №4.**

#### **Проектирование акцидентной гарнитуры и её применение.**

Разработка логотипа названия объекта, спроектированного в рамках предмета ПРОЕКТИРОВАНИЕ, основываясь на его концепции. Использовать рукописный шрифт, наборный шрифт или трансформированный наборный шрифт. На основе разработанного логотипа создать гарнитуру (только прописные или строчные), созданный на базе букв логотипа. Для создания своего шрифта необходимо воспользоваться следующими особенностями знаков:

-- контраст тонкого и толстого штрихов;

-- элементы соединения букв являются частью буквенного знака;

-- элемент одного знака может являться продолжением другого.

#### **Практическое задание №5.**

**Проектирование текстового сообщения в рамках классической парадигмы коммуникационного дизайна: разработать разворот в классическом стиле в формате А4**

**Практическое задание №6.** 

**Проектирование текстового сообщения в рамках модернистической парадигмы коммуникационного дизайна: разработать разворот в швейцарском стиле**

#### **Практическое задание №7.**

**Проектирование текстового сообщения в рамках постмодернистической парадигмы коммуникационного дизайна: разработать разворот в стиле деконструктивизм**

**Методические материалы, определяющие процедуры оценивания знаний, умений, навыков и (или) опыта деятельности, характеризующих этапы формирования компетенций.**

*Критерии и шкала оценивания результатов изучения дисциплины во время занятий (текущий контроль успеваемости)* 

![](_page_16_Picture_324.jpeg)

**Критерии оценивания курсовой работы** «Базовые понятия»

![](_page_17_Picture_411.jpeg)

Максимальное количество баллов за семестр – 100.

Студент допускается к сдаче курсовой работы только при наличии всех выполненных работ. Оценка за курсовую работу определяется как среднее значение по оценкам, выставленным за выполненные упражнения. Если среднее значение по оценкам не является целым числом, то округление происходит в большую сторону.

Оценка **отлично** (85-100%) выставляется студенту, который выполнил в полном объеме курсовую работу, владеет средствами гармонизации форм, умеет композиционно организовать плоскость листа, владеет художественными возможностями графических техник, умеет обосновать выбранный композиционный прием и использование техник графики для передачи художественного образа.

Оценка **хорошо** (71-84%) выставляется студенту, который выполнил в полном объеме курсовую работу, почти в полном объеме владеет рисунком и приемами работы с графическими материалами, умеет композиционно организовать плоскость листа.

Оценка **удовлетворительно** (51-70%) выставляется студенту, который выполнил в полном объеме курсовую работу, но демонстрирует низкое качество работ, не умеет обосновать выполненное задание, демонстрирует фрагментарные навыки владения рисунком и приемами работы с графическими материалами.

Оценка **неудовлетворительно** (менее 50%) выставляется студенту, не выполнявшему в полном объеме упражнения курсовой работы.